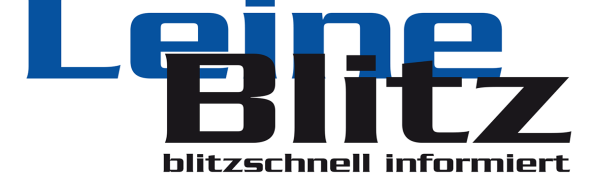

Veröffentlicht auf www.leineblitz.de am Montag, 12.12.22 um 13:48 Uhr:

## **Tipps & Infos: A[nleitung:](https://www.leineblitz.de/en/) So werden individuelle Glück[wunsch](https://www.leineblitz.de/www.leineblitz.de)karten erstellt**

**REGION.** Zu einem freudigen Ereignis wie der Geburt eines Kindes, dem Geburtstag oder der Hochzeit gratulieren die Menschen. Das tun sie manchmal persönlich, vielfach aber mit einem schriftlichen Gruß. Glückwunschkarten gibt es als Massenware in den Drogerien, Supermärkten und Schreibwarenläden. Wer eine solche Karte wählt, der läuft immer Gefahr, nicht der Einzige zu sein. Wird zweimal oder öfter die gleiche Papeterie überreicht, dann wirkten die Schriftstücke leider unpersönlich und lieblos. Damit das nicht passieren kann, gibt es mittlerweile Karten zum Individualisieren im Internet.

## **Den richtigen Anbieter finden**

Um die passende Druckerei im Internet zu finden, reicht eine kurze Google-Suche. Am besten werden folgende Stichwörter eingegeben:

- Glückwunschkarten selbst gestalten
- Individuelle Glückwunschkarten
- Online-Glückwunschkarten gestalten

Diese oder [ähnliche](https://www.karten-paradies.de/) Suchbegriffe führen direkt zu den Anbietern. Tatsächlich gibt es mittlerweile zahlreiche Druckereien, die im Internet ihre Karten anbieten. Entscheidend ist, dass die Designs individualisiert werden können. Ansonsten handelt es sich auch wieder nur um die gleiche Massenware wie in den Geschäften vor Ort.

Nicht jeder Anbieter führt Vorlagen zu jedem Anlass. Deshalb werden zunächst einmal die infrage kommenden Webseiten nach der gesuchten Kategorie abgescannt. Sind überhaupt Designs zu Hochzeiten, Taufen oder zur Kommunion enthalten?

Wenn der gewünschte Anlass im Sortiment offeriert wird, geht es weiter mit der Feinsuche. Wichtig ist, dass der Stil der Karten grundsätzlich gefällt. Ansonsten kosten die Anpassungen zu viel Zeit. Dann ist es geschickter, einen anderen Shop zu wählen.

Neben der Optik gilt es auch noch weitere Punkte zu überprüfen. Dazu gehören:

- Preise
- Lieferzeiten
- Kunden-Meinungen
- Qualität

Wer nur ein einziges Exemplar einer Karte bestellt, für den macht ein Unterschied von ein paar Cent nicht viel aus. Aber auf eine höhere Stückzahl umgelegt, kann eine Differenz von 5 Cent durchaus ins Gewicht fallen.

Bei den Lieferzeiten haben derzeit viele Druckereien aktuell Schwierigkeiten. Die Probleme begannen durch die weltweite Corona-Pandemie. Aber mittlerweile sind nicht mehr nur geschlossene Häfen und kranke Logistik-Mitarbeiter schuld an den Verzögerungen, es gibt auch Rohstoffmangel bei Papier und zur Produktion von Druckerpatronen. Eine Glückwunschkarte muss normalerweise immer zu einem bestimmten Zeitpunkt

ermöglichen.

Die Karten aus dem Internet sieht man bis zur Lieferung in der Regel nur am Bildschirm. In der Realität kann das Ergebnis unter Umständen zu wünschen übrig lassen. Wer mit einer neuen Druckerei zusammenarbeitet, sollte sich deshalb unbedingt das Feedback der bisherigen Kunden durchlesen. Dadurch wird ein gewisser Einblick auf die Qualität der Ware gewährleistet.

Alternativ bieten einige Anbieter die Option, ein Muster der eigenen Karte oder der angebotenen Papiersorten sowie Formate zu bestellen. So kann die Qualität ebenfalls überprüft werden, bevor eine größere Bestellung abgeschickt wird.

## **Gestaltung der Karten im Internet**

Ist der passende Anbieter identifiziert, geht es an die Erstellung der Karten. Dazu wird im ersten Schritt die Vorlage ausgesucht, die am besten zu den eigenen Vorstellungen passt. Im nächsten Stepp öffnet sich entweder ein Editor oder es muss eine Bearbeitungssoftware installiert werden.

Beim Download von Programmen auf den eigenen Rechner ist immer Vorsicht geboten. Davor sollte unbedingt die Anti-Viren-Software aktualisiert und aktiviert werden.

Normalerweise sind alle Kartengestaltungsprogramme so ausgelegt, dass sich auch Laien damit problemlos zurechtfinden. Nach dem Drag-and-drop-System werden Elemente verschoben oder eingefügt.

Manche Druckdienstleister beschäftigen ein eigenes Grafiker-Team, das die Motive und Symbole der Karten exklusiv für das Unternehmen gestaltet. Andere verwenden dagegen Elemente von der Stange. Beide Optionen sind völlig in Ordnung, nur dass bei den Allerweltsmotiven schnell Langeweile aufkommt. Obendrein besteht ein höheres Risiko, dass andere Karten die gleichen Elemente besitzen.

Wenn das Design gefällt, muss auch der Text noch angepasst werden. Dieser besteht immer aus 3 Teilen: Einleitung, Hauptteil und Schluss - genau wie in jedem guten Schulaufsatz! Zunächst wird der Jubilar begrüßt. Die Anrede sieht auf der Karte so aus wie im echten Leben. Wer sich im Privaten oder Büro duzt, der übernimmt diese Gepflogenheit auch in der Glückwunschkarte. Ansonsten wird gesiezt. Geläufige Spitznamen dürfen ebenfalls gerne verwendet werden.

Besonders rührend ist es, wenn neben dem reinen Glückwunsch auch noch ein paar persönliche Worte geschrieben stehen. Am einfachsten wird eine gemeinsame Erinnerung teilt, die zum Anlass passt. Zum Schluss kommen ein abschließender Satz und die Grußformel.

Meistens besteht die Option, die Schriftart, Buchstabengröße und Farbe der Letter anzupassen. Bei Glückwunschkarten sollte immer noch persönlich von Hand unterschrieben werden. Deshalb bestellt man das fertige Exemplar zu sich nach Hause. Dort kann der Kartenschreiber es dann unterzeichnen.

Entweder macht sich der schriftliche Glückwunsch anschließend noch einmal per Post auf den Weg zum Empfänger oder er wird bei der gebotenen Gelegenheit überreicht.

Damit wirklich jedes Detail der Karte perfekt gelingt, können die passenden Umschläge gekauft werden. Ein besonderer Hingucker entsteht, wenn nicht nur die Farben aufeinander abgestimmt sind, sondern auch die gleichen Symbole, das Glückwunschschreiben sowie das Kuvert zieren.

von Redaktion LeineBlitz

Erstellungsdatum: 09. May. 2024, 02:22 Uhr Copyright © 2024, K3 Media, Pattensen.